```
\sim-REVEAL night\sim—- #522 https://goo.gl/RU8eA5?.png bg-zoom slide slow —→
T.
>
# Markdown ?
<fragment-block fade-up> Markdown
                                        https://github.com)
README.md
</fragment-block>
    https://gist.github.com/ihoneymon/652be052a0727ad59601
```
—-<https://goo.gl/GF9kXi?.png>bg-zoom slide slow —→

[<fragment-block fade-up>](https://moro.kr/lib/exe/fetch.php?tok=48ffb0&media=https%3A%2F%2Fgoo.gl%2Ft9RSx6)

```
t9RSx6
```
</fragment-block>

—-<https://goo.gl/r4ui8F?.png> bg-zoom slide slow —→

### **README.md**

#### [snippet.markdown](https://moro.kr/_export/code/open/markdown-reveal?codeblock=0)

```
<div align="center">
  \leqimg
src="https://www.tensorflow.org/images/tf_logo_transp.png"><br><br>
\langlediv>-----------------
| **`Linux CPU`** | **`Linux GPU`** | **`Mac OS CPU`** | **`Windows
CPU`** | **`Android`** |
|-----------------|---------------------|------------------|-----------
--------|---------------|
| [![Build
Status](https://ci.tensorflow.org/buildStatus/icon?job=tensorflow-maste
r-cpu)](https://ci.tensorflow.org/job/tensorflow-master-cpu) | [![Build
Status](https://ci.tensorflow.org/buildStatus/icon?job=tensorflow-maste
r-linux-
gpu)](https://ci.tensorflow.org/job/tensorflow-master-linux-gpu) |
```
[![Build Status](https://ci.tensorflow.org/buildStatus/icon?job=tensorflow-maste r-mac)](https://ci.tensorflow.org/job/tensorflow-master-mac) | [![Build Status](https://ci.tensorflow.org/buildStatus/icon?job=tensorflow-maste r-win-cmakepy)](https://ci.tensorflow.org/job/tensorflow-master-win-cmake-py) | [![Build Status](https://ci.tensorflow.org/buildStatus/icon?job=tensorflow-maste r-android)](https://ci.tensorflow.org/job/tensorflow-master-android) | \*\*TensorFlow\*\* is an open source software library for numerical computation using data flow graphs. The graph nodes represent mathematical operations, while the graph edges represent the multidimensional data arrays (tensors) that flow between them. This flexible architecture lets you deploy computation to one or more CPUs or GPUs in a desktop, server, or mobile device without rewriting code. TensorFlow also includes TensorBoard, a data visualization toolkit. TensorFlow was originally developed by researchers and engineers working on the Google Brain team within Google's Machine Intelligence Research organization for the purposes of conducting machine learning and deep neural networks research. The system is general enough to be applicable in a wide variety of other domains, as well. \*\*If you want to contribute to TensorFlow, be sure to review the **[contribution** guidelines](CONTRIBUTING.md). This project adheres to TensorFlow's [code of conduct](CODE OF CONDUCT.md). By participating, you are expected to uphold this code.\*\* \*\*We use [GitHub issues](https://github.com/tensorflow/tensorflow/issues) for tracking requests and bugs. So please see **[TensorFlow** Discuss](https://groups.google.com/a/tensorflow.org/forum/#!forum/discu ss) for general questions and discussion, and please direct specific questions to [Stack Overflow](https://stackoverflow.com/questions/tagged/tensorflow).\*\*

.. 이하 생략 ..

출처: <https://raw.githubusercontent.com/tensorflow/tensorflow/master/README.md>

—-<https://goo.gl/kdDSSD?.png>bg-zoom slide slow —→ T. > # # <fragment-block fade-up>1. </fragment-block> <fragment-block fade-up>2. .</fragment-block> <fragment-block fade-up>3. .</fragment-block> <fragment-block fade-up>4. **(Text)** .</fragment-block> <fragment-block fade-up>5. .</fragment-block> <fragment-block fade-up>6. .</fragment-block> —-<https://goo.gl/oTU4WP?.png> bg-zoom slide slow —→ <fragment-block fade-up>1. **Accord Accord Accord Accord Accord Accord Accord Accord Accord Accord Accord Accord Accord Accord <fragment-block fade-up>2.** .</fragment-block> <fragment-block fadeup>3. **HTML HTML** *n* —-<https://goo.gl/6HkCZp?.png> bg-zoom slide slow —→ J. >  $##$  $\bullet$  Headers • BlockQuote  $\bullet$  list • code  $\bullet$  link • strong  $\bullet$  image : <https://gist.github.com/ihoneymon/652be052a0727ad59601> —-<https://goo.gl/eccY3q?.png> bg-zoom slide slow —→

### **Headers**

<fragment-block fade-up>

[snippet.html](https://moro.kr/_export/code/open/markdown-reveal?codeblock=1)

```
# This is a H1
## This is a H2
### This is a H3
#### This is a H4
##### This is a H5
###### This is a H6
```
</fragment-block>

<fragment-block fade-up>

# **This is a H1**

# **This is a H2**

**This is a H3**

**This is a H4**

**This is a H5**

**This is a H6**

</fragment-block>

—-<https://goo.gl/r4ui8F?.png> bg-zoom slide slow —→

# **BlockQuote**

<fragment-block fade-up>

#### [snippet.html](https://moro.kr/_export/code/open/markdown-reveal?codeblock=2)

> This is a blockqute.

</fragment-block>

<fragment-block fade-up>

This is a blockqute.

</fragment-block>

—-<https://goo.gl/C7NU1B?.png>bg-zoom slide slow —→

### **list 목록**

<fragment-block fade-up>

#### [snippet.html](https://moro.kr/_export/code/open/markdown-reveal?codeblock=3)

- 첫번째 - 두번째 - 세번째

#### </fragment-block>

<fragment-block fade-up>

- $\bullet$
- Ċ
- </fragment-block>  $\bullet$

—-<https://goo.gl/wVUN2y?.png> bg-zoom slide slow —→

### **code 코드**

<fragment-block fade-up>

#### [snippet.html](https://moro.kr/_export/code/open/markdown-reveal?codeblock=4)

```
\sqrt{2} This is a code block.
\sqrt{2}
```
</fragment-block>

<fragment-block fade-up>

#### [snippet.html](https://moro.kr/_export/code/open/markdown-reveal?codeblock=5)

This is a code block.

#### </fragment-block>

—-<https://goo.gl/exp8sA?.png> bg-zoom slide slow —→

# $\mathbf{link}$

<fragment-block fade-up>

#### [snippet.html](https://moro.kr/_export/code/open/markdown-reveal?codeblock=6)

syntax: [Title](link)

```
[google](https://www.google.co.kr)
```
</fragment-block>

```
<fragment-block fade-up>
```
syntax: [Title](https://moro.kr/open/link)

[google](https://www.google.co.kr) </fragment-block>

—-<https://goo.gl/pNd8TA?.png>bg-zoom slide slow —→

### **strong**

<fragment-block fade-up>

#### [snippet.md](https://moro.kr/_export/code/open/markdown-reveal?codeblock=7)

```
*single asterisks*
_single underscores_
**double asterisks**
 double underscores
++underline++
~~cancelline~~
```
</fragment-block>

<fragment-block fade-up>

single asterisks

#### **double asterisks**

double underscores

++underline++

~~cancelline~~ </fragment-block>

—-<https://goo.gl/vTvRVr?.png> bg-zoom slide slow —→

# **image**

<fragment-block fade-up>

#### [snippet.html](https://moro.kr/_export/code/open/markdown-reveal?codeblock=8)

![Rubber Duck](https://goo.gl/BKYB1D)

</fragment-block>

<fragment-block fade-up>

[Rubber Duck](https://moro.kr/lib/exe/fetch.php?tok=4eadeb&media=https%3A%2F%2Fgoo.gl%2FBKYB1D)

</fragment-block>

—-<https://goo.gl/C7NU1B?.png>bg-zoom slide slow —→

### **마크다운을 사용할 수 있는 Site**

### **Github**

YfUcCD

—-<https://goo.gl/wVUN2y?.png> bg-zoom slide slow —→

**Gitbook**

#### n3CfeS

—-<https://goo.gl/pNd8TA?.png>bg-zoom slide slow —→

# **Application**

### **Typora**

#### W16WtG

—-<https://goo.gl/exp8sA?.png> bg-zoom slide slow —→

### **BoostNote**

>

T.

uzotV2

 $#$ 

—- #522<https://goo.gl/RU8eA5?.png>bg-zoom slide slow —→

- <https://dillinger.io/>
- <https://stackedit.io/>
- <http://jbt.github.io/markdown-editor/>

—-<https://goo.gl/vTvRVr?.png> bg-zoom slide slow —→

EhZmMR

 $\cdot$  [IT](https://moro.kr/open/it)

**감사합니다.**

From: <https://moro.kr/>- **Various Ways**

Permanent link: **<https://moro.kr/open/markdown-reveal>**

Last update: **2020/06/02 09:25**

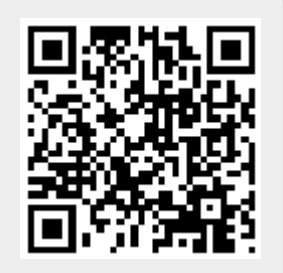